## **Object ID RE**

This page provides information about the Object ID Render Element in V-Ray for Cinema 4D.

## Overview

Two or more objects in the scene can share the same Object ID.

The **Object ID** Render Element creates selection masks based on Object ID that shows each object (by Object ID) in a solid unshaded color.

## UI Path: ||V-Ray|| > Render Elements > Object ID

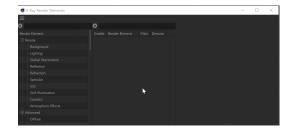

How to add a render element to a scene

## **Properties**

**Enable Deep Output** – When enabled, the rendering channel is rendered in the V-Ray Virtual Frame Buffer.

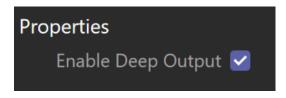